OVS Open vSwitch

Nithin Raju, Sairam Venugopal VMware, Inc. Alin Serdean, Alin Balutoiu Cloudbase Solutions Srl OVS on Microsoft Hyper-V

# **Agenda**

- Introduction & Architecture
- Stateful firewall & Demo
- Container support
- Roadmap
- Questions

## What is it?

- Full fledged OVS solution for Microsoft Hyper-V
- Windows 8 / Server 2012+
- Collaboration b/n VMware Inc. and Cloudbase Solutions Srl
- Consists of:
	- Ported OVS userspace code
	- Windows datapath as an NDIS driver (OVSEXT)
- Forwarding extension on Microsoft Hyper-V Switch

#### **Architecture**

<u> Hillie</u>

#### **Child Partitions (Guest)**

**SHEET** 

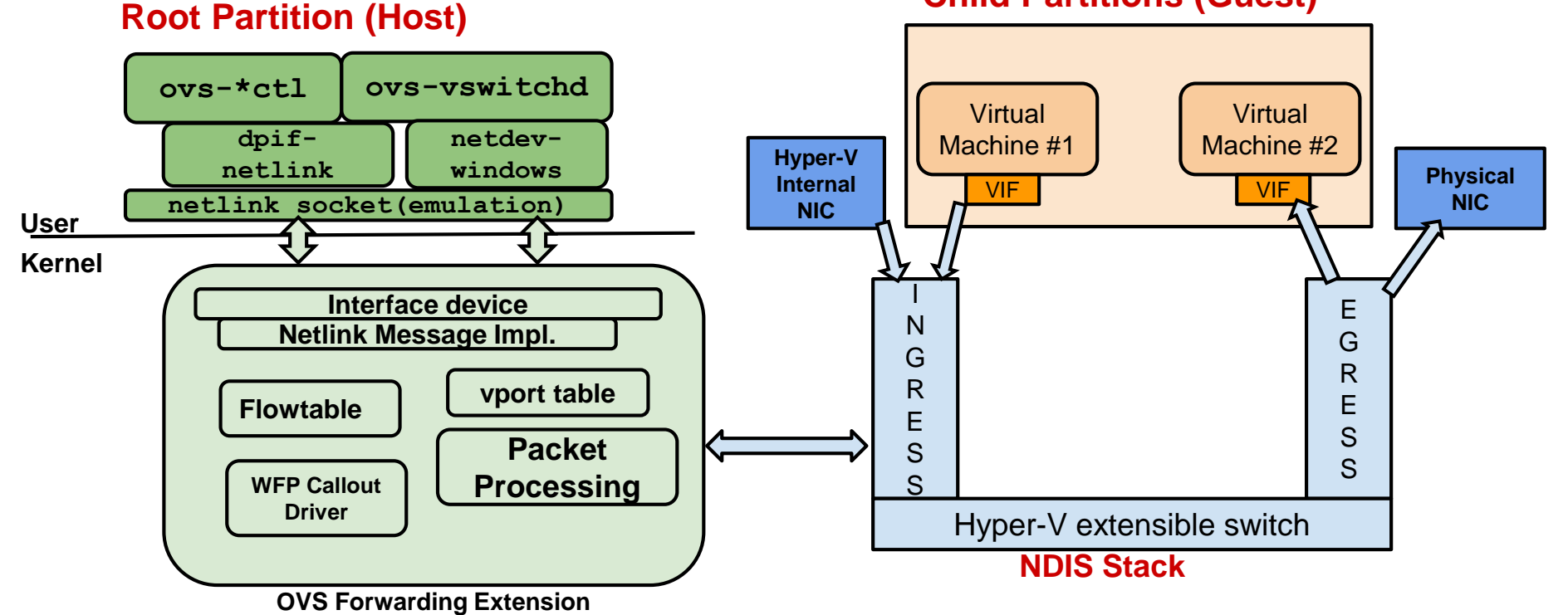

#### **Architecture**

- Registered as a forwarding filter driver
- Registers callbacks for switch management and datapath functions
- Netlink messages over a pseudo device for user-kernel comm.
- Deep/Partial copy between NBLs with ref counting (NDIS limitation)
- Packet flow:
	- Packet from VM enters the switch ingress path and gets sent to OVSEXT driver
	- OVSEXT does flow lookup and sends to userspace upon miss
	- Flow gets added to kernel and packet gets forwarded to the NDIS stack

#### **Architecture**

الادا الالا

#### **Child Partitions (Guest)**

**SMER ME** 

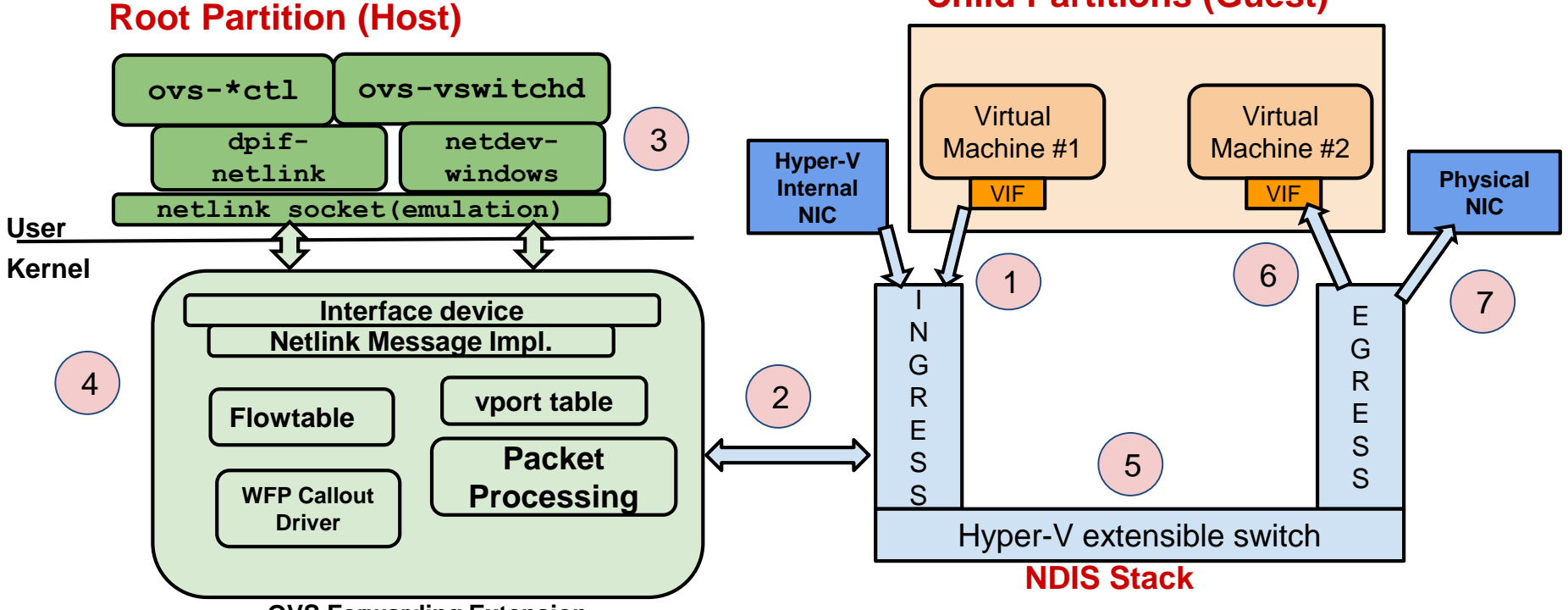

#### Features

- Supports VLAN, STT, GRE, VXLAN and Geneve tunnels
- L2/L3 header overwrite
- Offloads: Checksum, TSO, STT (LSO & LRO)
- Sampling
- Recirculation
- Stateful Firewall using an internal connection tracker
- Multiple NICs, VTEPs and Bonding
- All OVS binaries work on Hyper-V
- Named pipes instead of Unix domain sockets

### Stateful Firewall

- New Connection Tracker internal to OVS datapath
- Windows Filtering Platform
	- WFP applies the filters for creating the firewall
	- Can be used to audit firewall connections
	- Cannot track the status of the connection
	- Incompatible architecture for OVS (flow based)
- FreeBSD Packet Filter
	- Didn't require a full blown packet filter
	- conntrack-tcp parser is ported from FreeBSD
- Port of userspace connection tracker
- Supports a familiar netlink interface

## **Stateful Firewall**

العنايات

Userspace (vswitchd) ovs-vsctl cmd

- ovs-dpctl dump-conntrack - ovs-dpctl flush-conntrack

Netlink Socket (Emulation) - Netfilter like messages

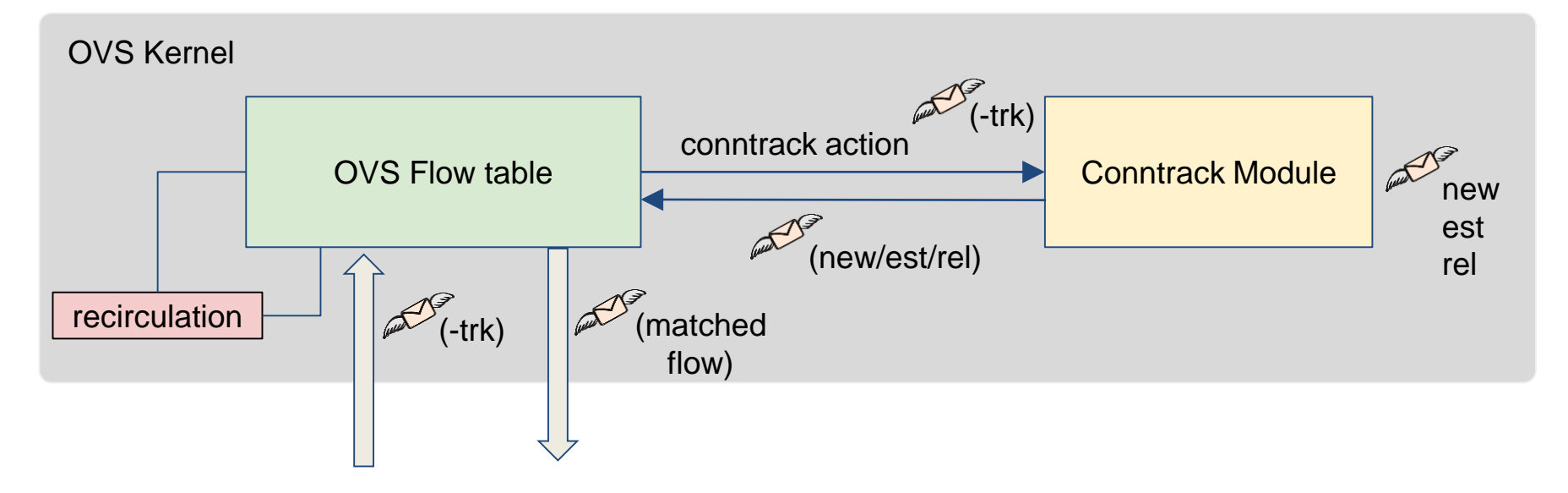

#### **Stateful Firewall**

- How does it work?
	- Maintains an expirable internal map to track connections
	- Counters for tracking packet count and size per connection
	- Netlink interface to Dump and Flush Conntrack entries
	- Supports subscribing to Conntrack delete/create events
	- Currently supports IPv4: TCP, UDP, ICMP packets
	- Adding in support for ALGs and fragmented packets

#### Demo

- Stateful Firewall on Openstack with KVM & Hyper-V
	- Install devstack
	- Setup Hyper-V as Compute Node
	- Install neutron-ovs-agent on Hyper-V
	- Create a VM on Hyper-V and KVM hypervisors
	- Setup security groups for both VMs
	- Display firewall policies for ICMP, TCP and UDP traffic

# Demo - Stateful firewall with Openstack

**STATISTICS** 

# Containers on Windows

- Prerequisites: Windows 10 / Server 2016 family
- Container types:
	- Windows Containers runs as isolated process with shared kernel (does not require Hyper-V feature enabled)
	- Hyper-V Containers runs in an optimized virtual machine
- Containers connect to a "VM Switch" for networking. NAT service has a port called "HNS Internal NIC".

# Containers on Windows

- Windows Container network adapter
	- Represented as a Hyper-V Virtual Switch internal port
	- Not visible on the host in the UI or ipconfig
- Hyper-V Container network adapter
	- Represented as a Hyper-V Virtual Switch synthetic port
- Requires integration with Docker (demo is part of PoC)

# Demo – Containers

**The Company** 

<u> Hilipi</u>

### Roadmap

- Auto-addition of Hyper-V VIFs to OVSDB
- ALGs support for Connection Tracking
- IPv6 (tunnels, conntrack)
- **Megaflows**
- Containers
- Hardware Offloading for tunnels
- QoS
- Investigate OVN support

#### Questions

• Join our Hyper-V IRC meetings at 10 AM PST, Tuesdays at *#openvswitch*

# Multiple Ports

- Multiple NICs
- Bonding
- Multiple VTEPs
- Internal ports (useful for testing)